# JAN28

Manage your messaging application's permissions settings. Choose an application that uses an end-to-end encryption system.

#### USEBACKGROUNDAND MUTE Use a virtual background for online meetings and turn off the microphone when not in use.

1

3

### DISPOSE SHOPPING STICKERS Properly dispose the delivery stickers on

*Data Privacy Day began in the United States and Canada in January 2008 as an extension of the Data Protection Day celebration in Europe. Data Protection Day commemorates the Jan. 28, 1981, signing of Convention 108, the first legally binding international treaty dealing with privacy and data protection. Data Privacy Day is observed annually on Jan. 28. (from csiac.org)*

#### P R I V A C Y . U P D . E D U . P H

packages received from your favorite online shopping app.

## 2

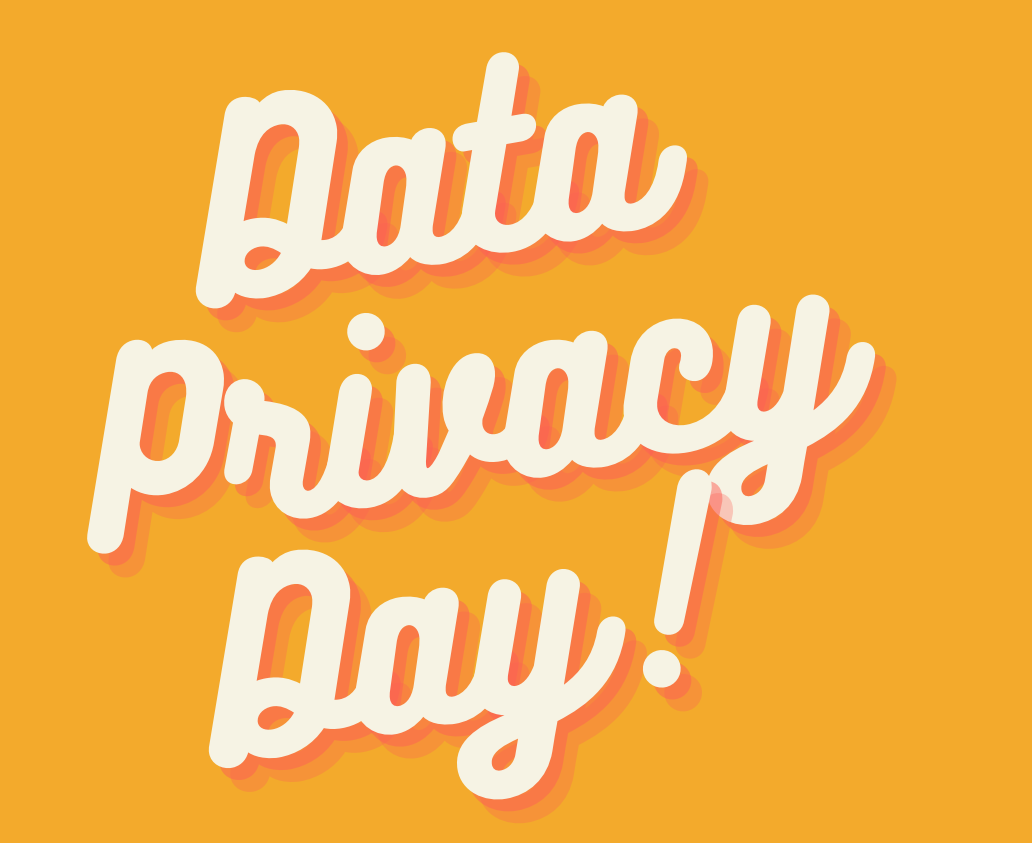

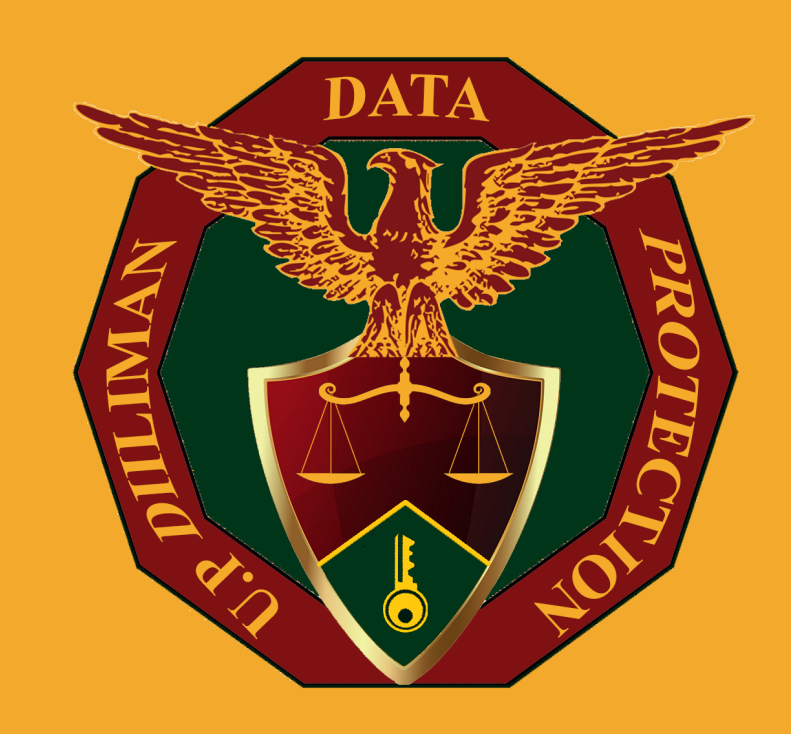

## CHOOSE YOUR MESSAGING APP